Федеральное государственное бюджетное учреждение «Центр лабораторного анализа и технических измерений по Сибирскому федеральному округу» (ФГБУ "ЦЛАТИ по СФО") Филиал "ЦЛАТИ по Алтайскому краю"ФГБУ "ЦЛАТИ по СФО" г. Барнаул (ЦЛАТИ по Алтайскому краю) 656056, г. Барнаул, ул. Гоголя, 32 б, т/ф (3852) 28-98-50, 28-98-60, бух. 28-98-52, e-mail: info@clati-altay.ru

### ДОГОВОР

на оказание услуг No.8/380 1571B 8-342 (номер отдела) (номер п/п)

г.Барнаул

## ИСПОЛНИТЕЛЬ

Федеральное государственное бюджетное учреждение "Центр лабораторного анализа и технических измерений по Сибирскому федеральному округу",

именуемый в дальнейшем "Исполнитель", в лице Начальник Бийского отдела ЛАиТИ Ведерникова

 $\Pi.A.,$ 

действующего на основании доверенности № 3 от 01.07.2016г.,

с одной стороны,

# ЗАКАЗЧИК

12.09.2016г.

ООО "БИЙСКПРОМВОДЫ", именуемый в дальнейшем "Заказчик",

в лице Генерального директора Логиновой Светланы Анатольевны,

действующего на основании Устава, с другой стороны,

заключили настоящий договор о нижеследующем:

# 1. ПРЕДМЕТ ДОГОВОРА

1.1. "Исполнитель" обязуется оказать услуги, указанные в смете, которая является неотъемлемой частью настоящего договора, а "Заказчик" обязуется принять от "Исполнителя" оказанные услуги и оплатить "Исполнителю" обусловленную договором цену. Смета имеет силу задания.

1.2. Требования к содержанию и качеству услуг:

# Согласно действующей нормативной документации.

1.3. Сроки оказания услуг устанавливаются в смете, которая является неотъемлемой частью настоящего договора.

Начальным сроком оказания услуг по настоящему договору является дата отбора проб "Исполнителем" либо предоставление проб "Заказчиком".

1.4. Отобранные или предоставленные объекты исследований, возникшие при исполнении настоящего Договора являются собственностью Заказчика и возвращаются ему после оказания услуг, предусмотренных Договором.

# 2. СТОИМОСТЬ УСЛУГ И ПОРЯДОК РАСЧЕТОВ

2.1. Цена услуг по договору определяется сметой. "Исполнитель" не приступает к оказанию услуг до согласования сметы "Заказчиком".

2.2 "Заказчик" перечисляет оплату, согласно сметы на счет "Исполнителя" в течение 5 (Пяти) рабочих дней с момента подписания акта в соответствии с п. 3 настоящего Договора.

2.3. В случае выявления необходимости в проведении дополнительных услуг (увеличение объема оказываемых услуг) сторонами составляется и подписывается дополнительная (измененная) смета, которая является неотъемлемой частью настоящего договора. "Заказчик" перечисляет оплату, согласно дополнительной (измененной) сметы на счет "Исполнителя" в течение 5 (Пяти) рабочих дней с момента подписания акта в соответствии с п. 3 настоящего Договора.

2.4. "Исполнитель" не приступает к оказанию дополнительных услуг до подписания дополнительной сметы.

2.5. В случае изменения требований к условиям оказываемых услуг (п.1.2.) "Исполнитель" имеет право в одностороннем порядке изменить цену услуг, указанную в смете, заблаговременно предупредив об этом "Заказчика" не позднее, чем за 14 (Четырнадцать) календарных дней до даты предполагаемого изменения цены услуг.

## 3. ПОРЯДОК ПРИЕМКИ СДАЧИ УСЛУГ

3.1. Сдача услуг "Исполнителем" и приемка их "Заказчиком" оформляются актом, подписанным обеими сторонами. При отказе одной из сторон от подписания акта в нем делается отметка об этом и акт подписывается другой стороной. "Исполнитель" вправе передать, а "Заказчик" обязан принять часть оказанных услуг.

# 4. ПРАВА ОБЯЗАННОСТИ СТОРОН

4.1. "Исполнитель" обязан оказать услуги в соответствии с условиями настоящего Договора.

Заказчикральный

директор

4.2. "Исполнитель" вправе по согласованию с "Заказчиком" оказать услуги досрочно.

Исполнитель

4.3. "Заказчик" обязан оплатить услуги, оказанные в соответствии с настоящим Договором.

4.4. "Заказчик" вправе отказатся от оплаты услуг не предусмотренных настоящим Договором.

## 5. ОТВЕТСТВЕННОСТЬ СТОРОН

5.1. За несоблюдение обязательств по настоящему договору "Исполнитель" и "Заказчик" несут ответственность согласно действующего законодательства.

5.2. В случае нарушения "Исполнителем" сроков оказания услуг, оговоренных в настоящем Договоре, "Заказчик" имеет право требовать от "Исполнителя" уплаты пени в размере 0,1% от суммы задолженности за каждый день просрочки.

5.3. В случае нарушения "Заказчиком" сроков оплаты, оговоренных в настоящем Договоре, "Исполнитель" имеет право требовать от "Заказчика" уплаты пени в размере 0,1% от суммы задолженности за каждый день просрочки платежа.

### 6. ПРОЧИЕ УСЛОВИЯ

6.1. Место отбора проб определяется в соответствии с действующими нормативно-правовыми актами и указывается в Акте отбора (приемки) проб, который подписывается уполномоченными представителями сторон.

6.2. Все дополнения и изменения к договору оформляются в письменной форме, подписываются сторонами и являются неотъемлемой частью настоящего договора.

6.3. Настоящий договор действует с момента подписания и до полного исполнения сторонами своих обязательств.

6.4. Договор составлен в двух экземплярах, имеющих одинаковую юридическую силу, для каждой из сторон.

6.5. При необходимости обеспечения требуемой оперативности оказания услуг "Исполнитель" может привлекать третьих лиц, имеющих соответствующую аккредитованую лабораторию (центр).

6.6. Все споры и разногласия, которые могут возникнуть из настоящего Договора или в связи с ним, будут разрешаться путем переговоров. В случае, если возникший спор не удалось разрешить путем переговоров и в претензионном порядке, он подлежит рассмотрению в Арбитражном суде Алтайского края.

### 7. АДРЕСА И БАНКОВСКИЕ РЕКВИЗИТЫ

#### ИСПОЛНИТЕЛЬ:

#### ЗАКАЗЧИК:

Федеральное государственное бюджетное учреждение "Центр лабораторного анализа и технических измерений по Сибирскому федеральному округу"

ООО "БИЙСКПРОМВОДЫ"

Адрес: 659315, Алтайский край, Бийск, Лесная, д.23

Адрес: 630099, г. Новосибирск, ул. Романова, 28

ИНН 5403167763; КПП 540601001 Филиал "ЦЛАТИ по Алтайскому краю" ФГБУ "ЦЛАТИ по СФО" г. Барнаул, 656056, г. Барнаул, ул. Гоголя, 326 ИНН 5403167763 КПП 222543001 УФК по Алтайскому краю (ЦЛАТИ по Алтайскому краю л/с 20176X36090) Сч.№ 40501810401732000002 Банк: Отделение Барнаул г.Барнаул **БИК 040173001** 

e-mail: info@clati-altay.ru

ИНН 2204079002; КПП 220401001 p/c 40702810702450131106 Алтайское отделение № 8644 Сбербанка России г. Барнаул K/c 30101810200000000604 БИК 040173604

Руководитель Логинова Светлана Анатольевна Телефон: 8(3854)30-66-50

Гл.бухгалтер: Телефон:

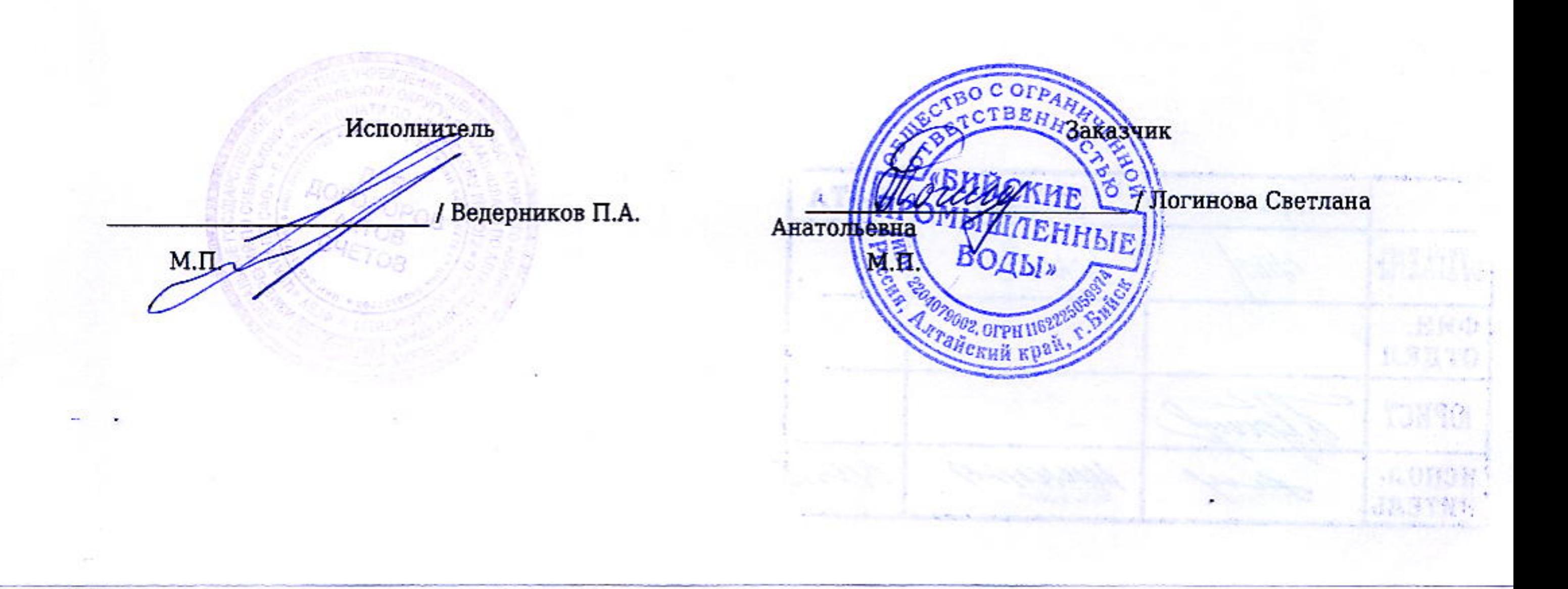

**CMETA №8/380**  $88 - 342$ к договору №8/380 от 12.09.2016

# на оказание услуг

г. Барнаул

#### ИСПОЛНИТЕЛЬ

Федеральное государственное бюджетное учреждение "Центр лабораторного анализа и технических измерений по Сибирскому федеральному округу",

именуемый в дальнейшем дальнейшем "Исполнитель",

в лице Начальник Бийского отдела ЛАиТИ Ведерникова П.А., действующего на основании доверенности № 3 от 01.07.2016г., с одной стороны,

#### ЗАКАЗЧИК

000 "БИЙСКПРОМВОДЫ", именуемый в дальнейшем "Заказчик", в лице Генерального директора Логиновой Светланы Анатольевны, действующего на основании Устава, с другой стороны,

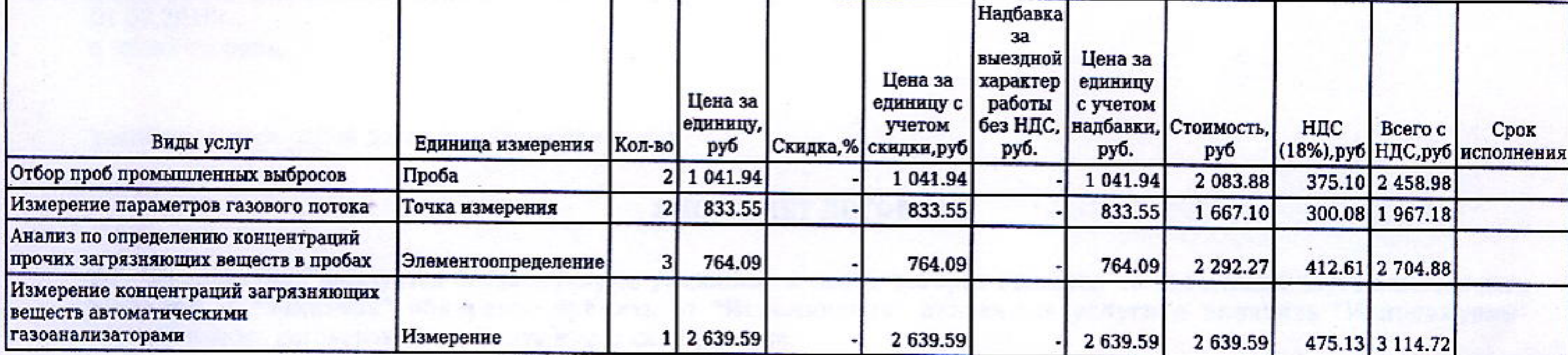

ИТОГО по договору, руб.: 10 245.76

 $201 - r.$ 

в том числе НДС(18%), руб.: 1 562.92

### ИСПОЛНИТЕЛЬ:

### ЗАКАЗЧИК:

Федеральное государственное бюджетное учреждение "Центр лабораторного анализа и технических измерений по Сибирскому

федеральному округу"

М.П.

/ Ведерников П.А.

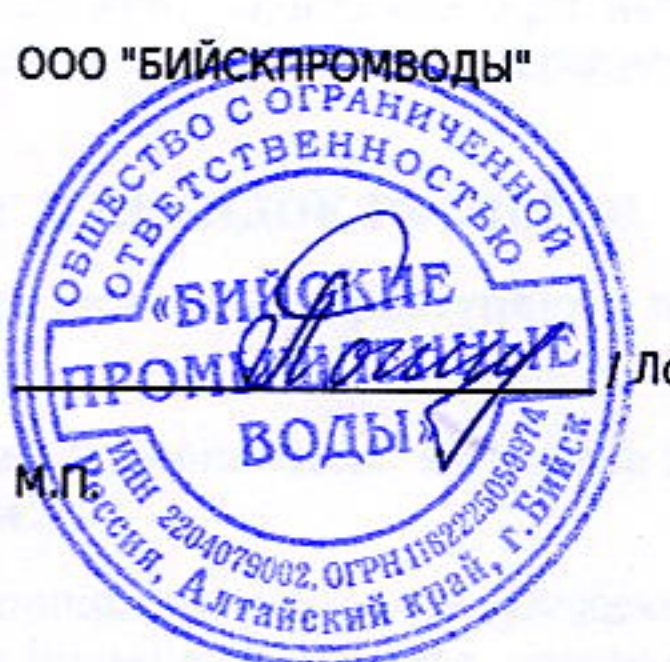

Логинова Светлана Анатольевна